# Microsoft Excel Formeln und Funktionen

## **Formeln und Funktionen eingeben**

- Aufbau und Eingabe von Formeln
- Aufbau und Eingabe von Funktionen
- Mit einfachen Funktionen rechnen
- Funktionsbibliothek verwenden
- Verschachtelte Funktionen erstellen
- Neue Funktionen in Excel

#### **Verschiedene Bezugsarten einsetzen**

- Relative, absolute und gemischte Bezüge
- Namen festlegen
- Namen in Formeln einsetzen

## **Fehler in Formeln finden und korrigieren**

- Fehler in Formeln finden
- Fehlerwerte in Formelzellen
- Formelüberwachung verwenden
- Komplexe Formeln schrittweise auswerten

#### **Finanzmathematische Funktionen**

- Raten für Kredit und Sparvertrag berechnen
- Rentabilität einer geplanten Investition prüfen
- Jährliche Zinsen/Tilgung für einen Kredit berechnen
- Wirtschaftsgüter linear abschreiben

## **Zeitberechnungen mit Formeln, Datums- und Zeitfunktionen**

- Mit Datum und Uhrzeit rechnen
- Einzelne Komponenten eines Datums auslesen
- Einzelne Komponenten einer Zeitangabe auslesen
- Zeitspanne mit einer Funktion berechnen
- Zinstage berechnen
- Anzahl von Arbeitstagen berechnen

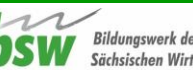

## **Mathematische und trigonometrische Funktionen**

- Zahlen addieren
- Zahlen addieren, die einem Kriterium entsprechen
- Werte in einem Schritt multiplizieren und addieren
- Zahlen runden
- Arabische in römische Zahlen umwandeln
- Zufallszahlen automatisch generieren
- Anzahl von Kombinationsmöglichkeiten ermitteln
- Potenz und Wurzel berechnen
- Kleinstes gemeinsames Vielfaches ermitteln
- Geometrische Kreiskörper berechnen
- Winkelfunktionen einsetzen

#### **Statistische Funktionen**

- Minimalen und maximalen Wert ermitteln
- Minimalen Wert mit Bedingungen ermitteln
- Anzahl von Zahlen und Texteinträgen ausgeben
- Zellen zählen, die einem Kriterium entsprechen
- Absolute Häufigkeiten berechnen
- Durchschnitt berechnen
- Durchschnitt von Zahlen berechnen, die ein Kriterium erfüllen
- Streuung von Werten berechnen
- Rangliste erstellen
- Trend berechnen

#### **Nachschlagen und Verweisen**

- Basiswissen Matrizen
- Matrixformeln erstellen und bearbeiten
- Werte einer Spalte mit SVERWEIS auslesen
- Werte von Zellbezügen auslesen, die als Text vorliegen
- Werte innerhalb einer Matrix ermitteln
- Positionen innerhalb einer Matrix ermitteln
- Bezugsangaben in Formeln verschieben

#### **Datenbank- und Textfunktionen**

- Berechnungen von Kriterien abhängig machen
- Texte kombinieren
- Texte in Klein- bzw. in Großbuchstaben ausgeben
- Bestimmte Zeichen innerhalb eines Textes ersetzen
- Zellinhalt auf zwei Zellen verteilen

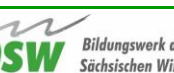

## **Logik-, Informations- und Konstruktionsfunktionen**

- Bedingungen mit der Funktion WENN
- Mehrere Bedingungen mit WENNS
- Verschachtelte WENN-Funktion verwenden
- Bedingungen mit UND, ODER und NICHT prüfen
- Mit ERSTERWERT Ausgangswert vergleichen
- Fehlermeldung mit WENNFEHLER ausgeben
- Informationen aus einer Zelle auslesen
- Zellinhalte prüfen
- Zahlen in andere Zahlensysteme übertragen
- Maßeinheiten umrechnen

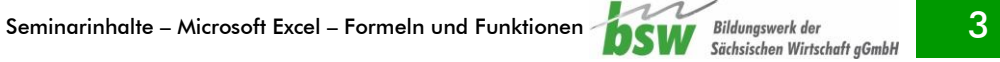